## **Sustainability** in science and education

**Sustainable agriculture:** 

Building a 'smart' watering apparatus

Dr. J. Blatti + research GROUP

#### **Outline**

# **Sustainability**

- **o** Earth, a unique planet in our solar system (VR)
- Sustainable agriculture / biodiversity
- Building a sustainable agriculture system
	- **o** Programming with Arduinos
	- **o** Building plant watering system
- A sustainable future for the Earth: playing our part, green chemistry plays a central role, systems thinking, planetary boundaries and the UN SDGs

Seeing the solar system in VR

### **Activity**: let's use the HTC Vive to visualize the solar system in virtual reality!

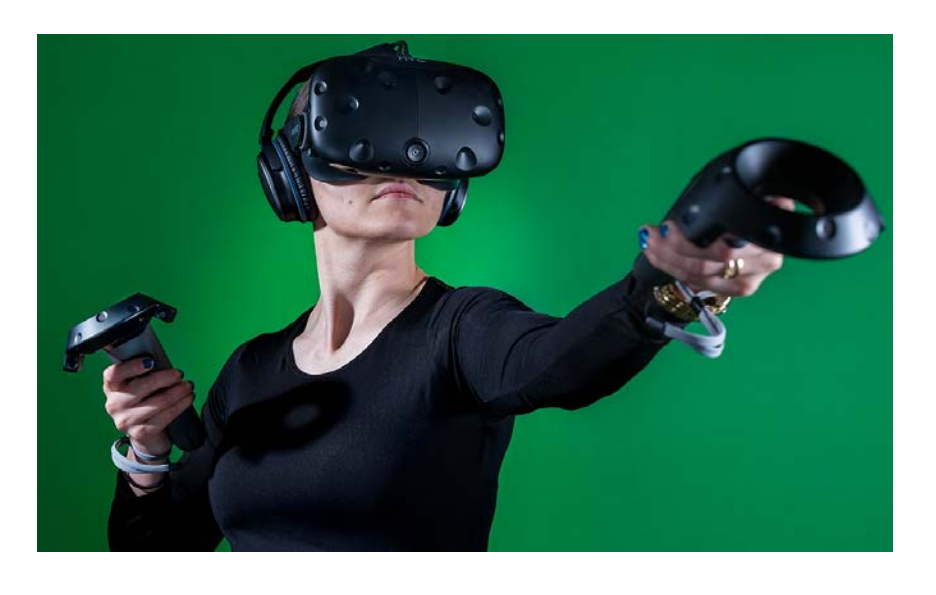

## Planetary boundaries

Individual choices affect…

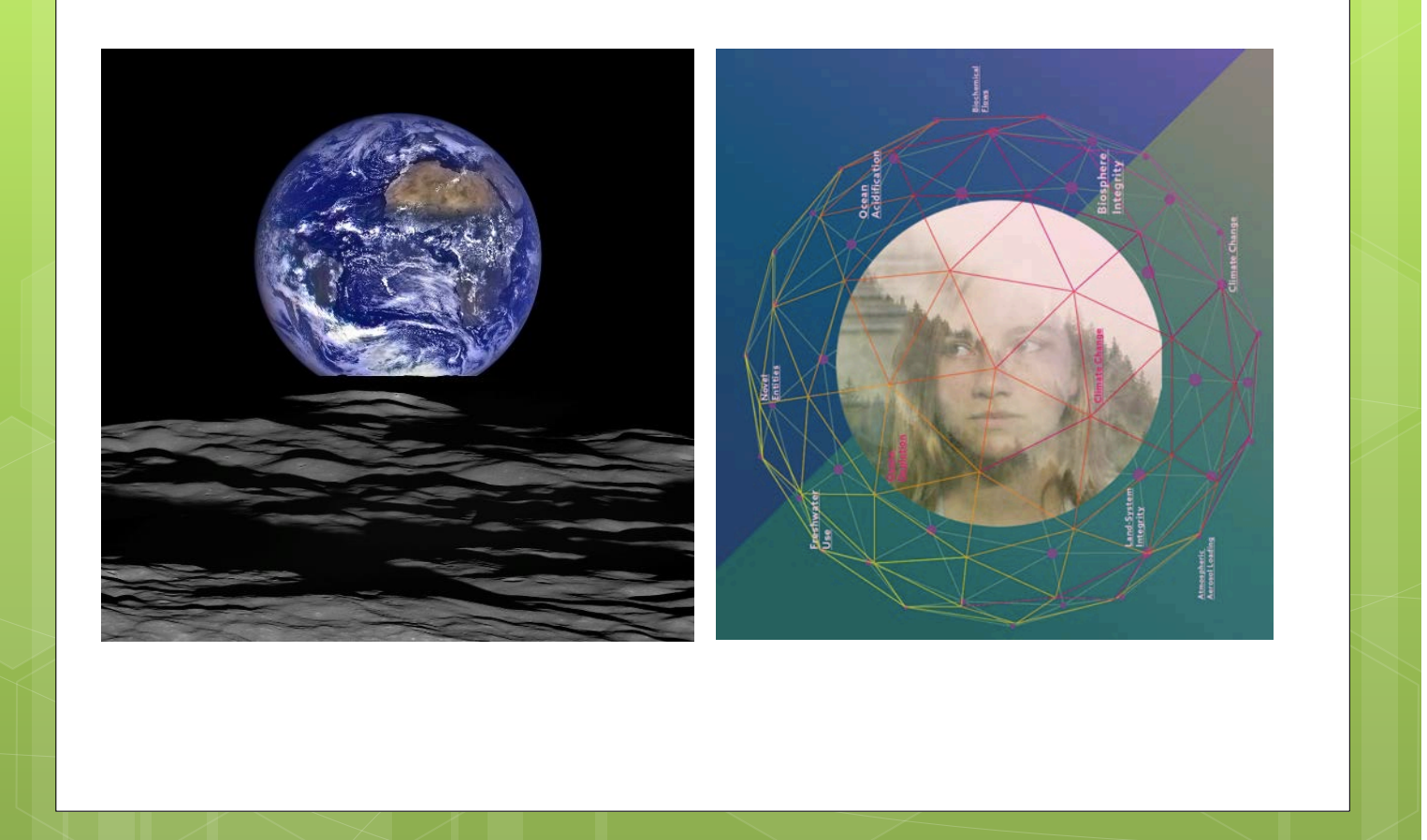

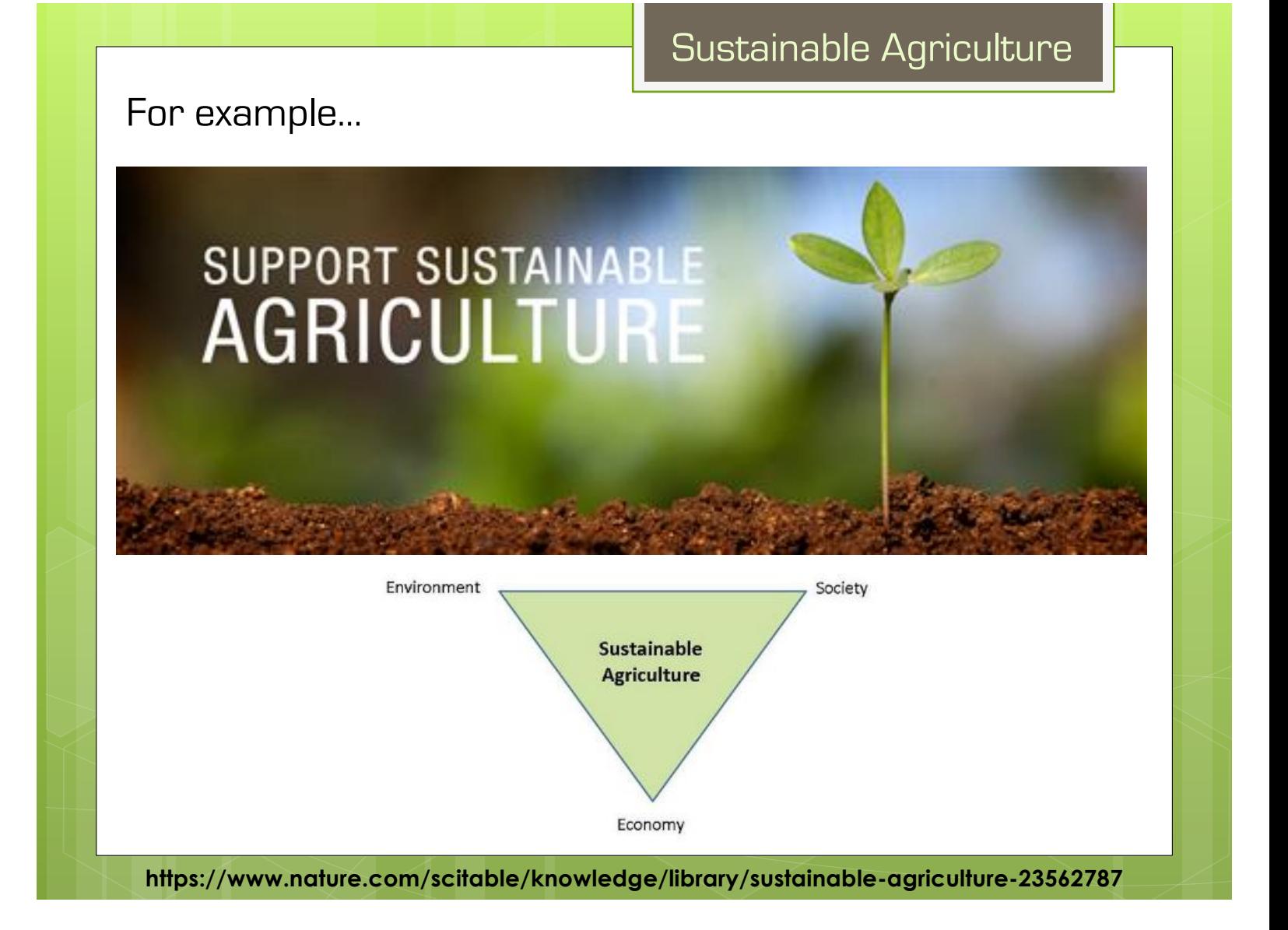

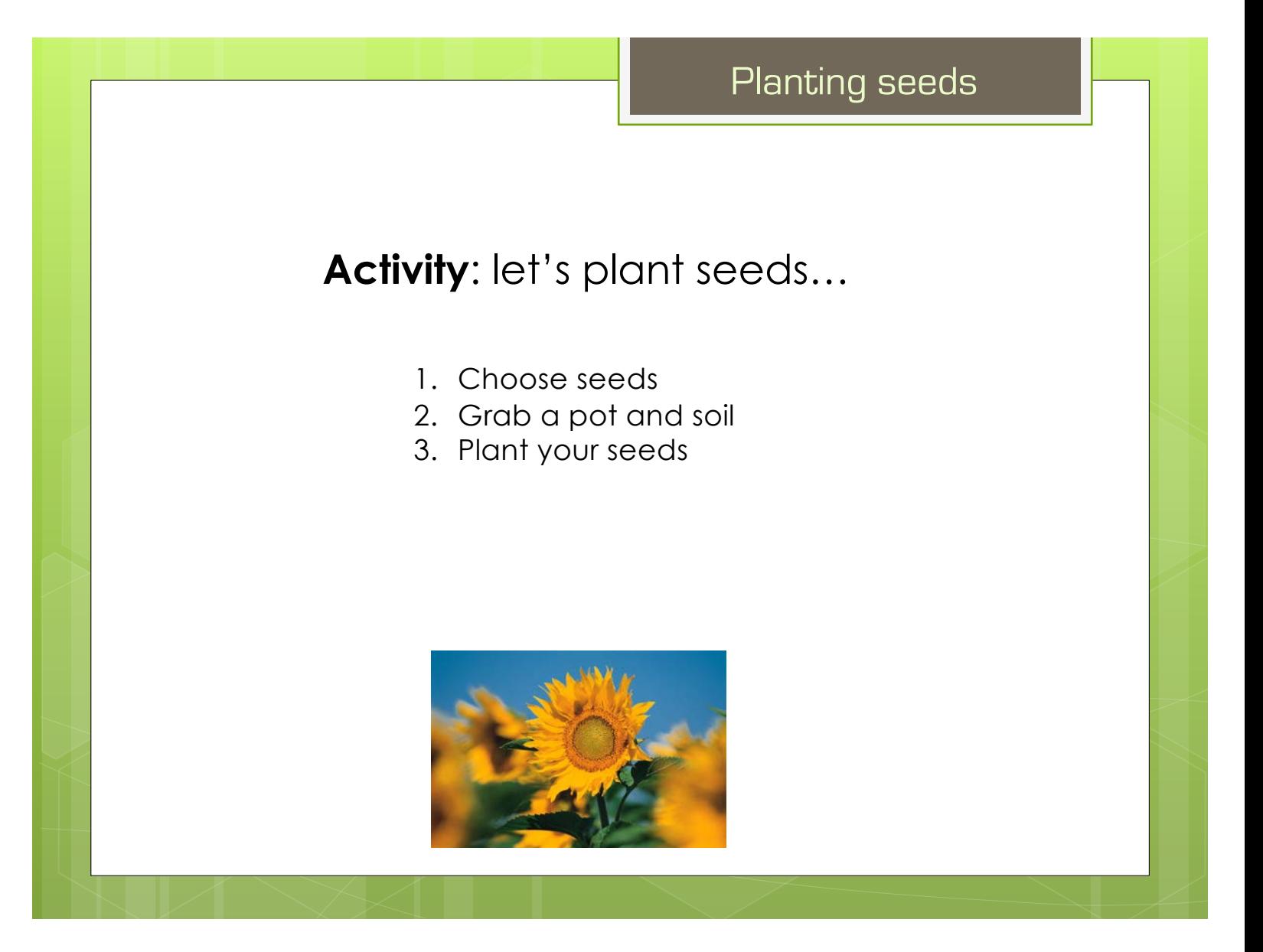

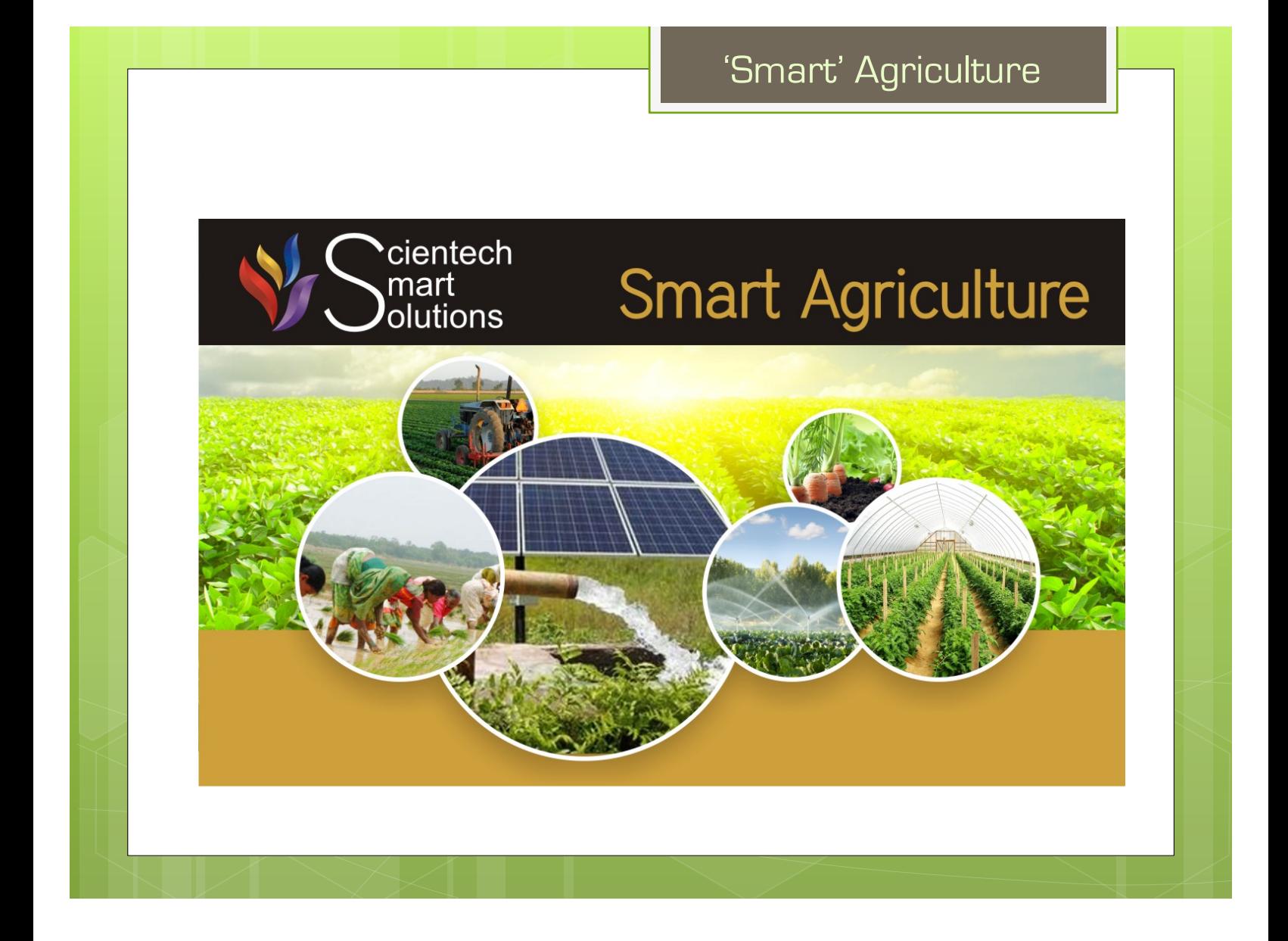

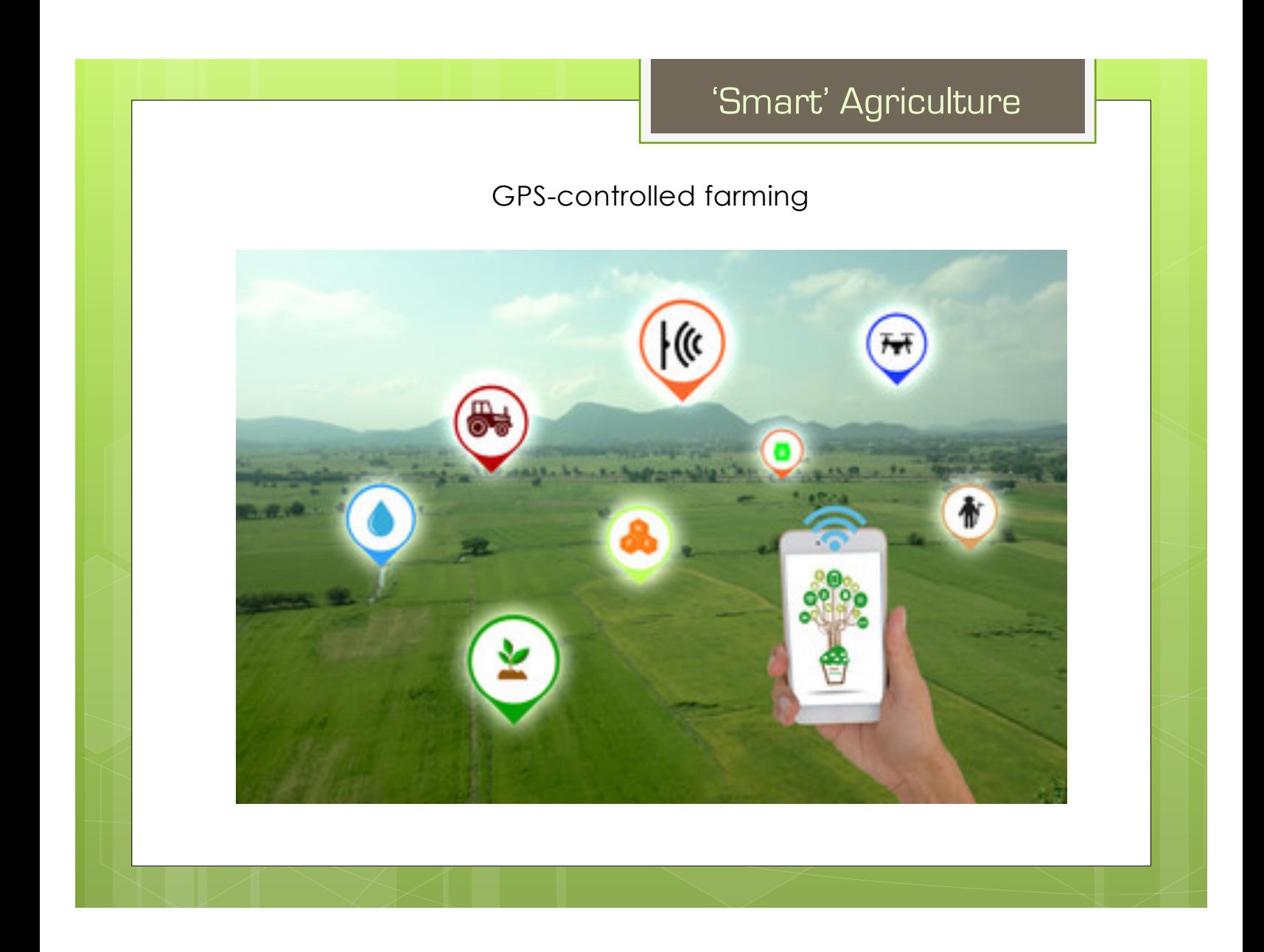

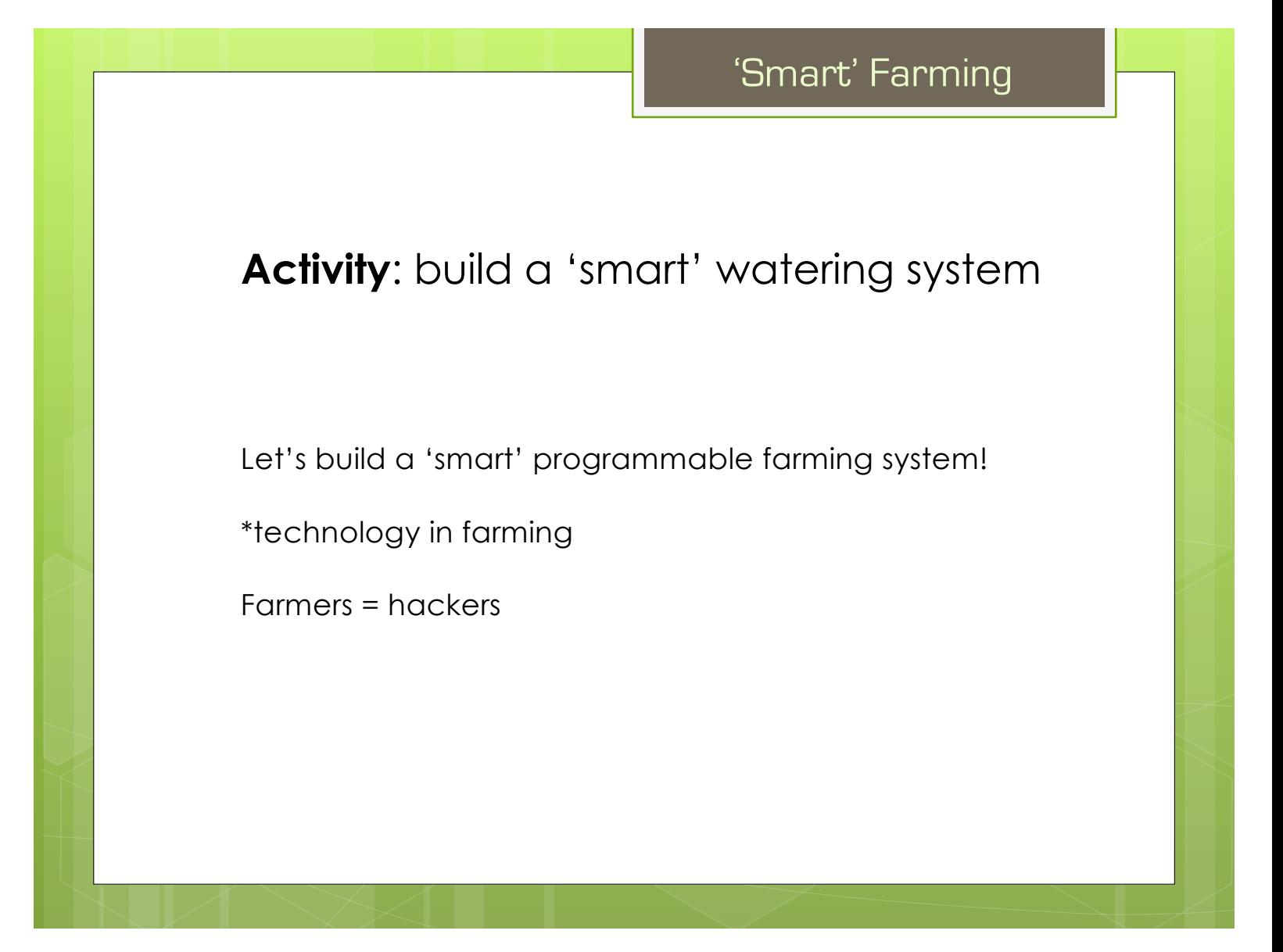

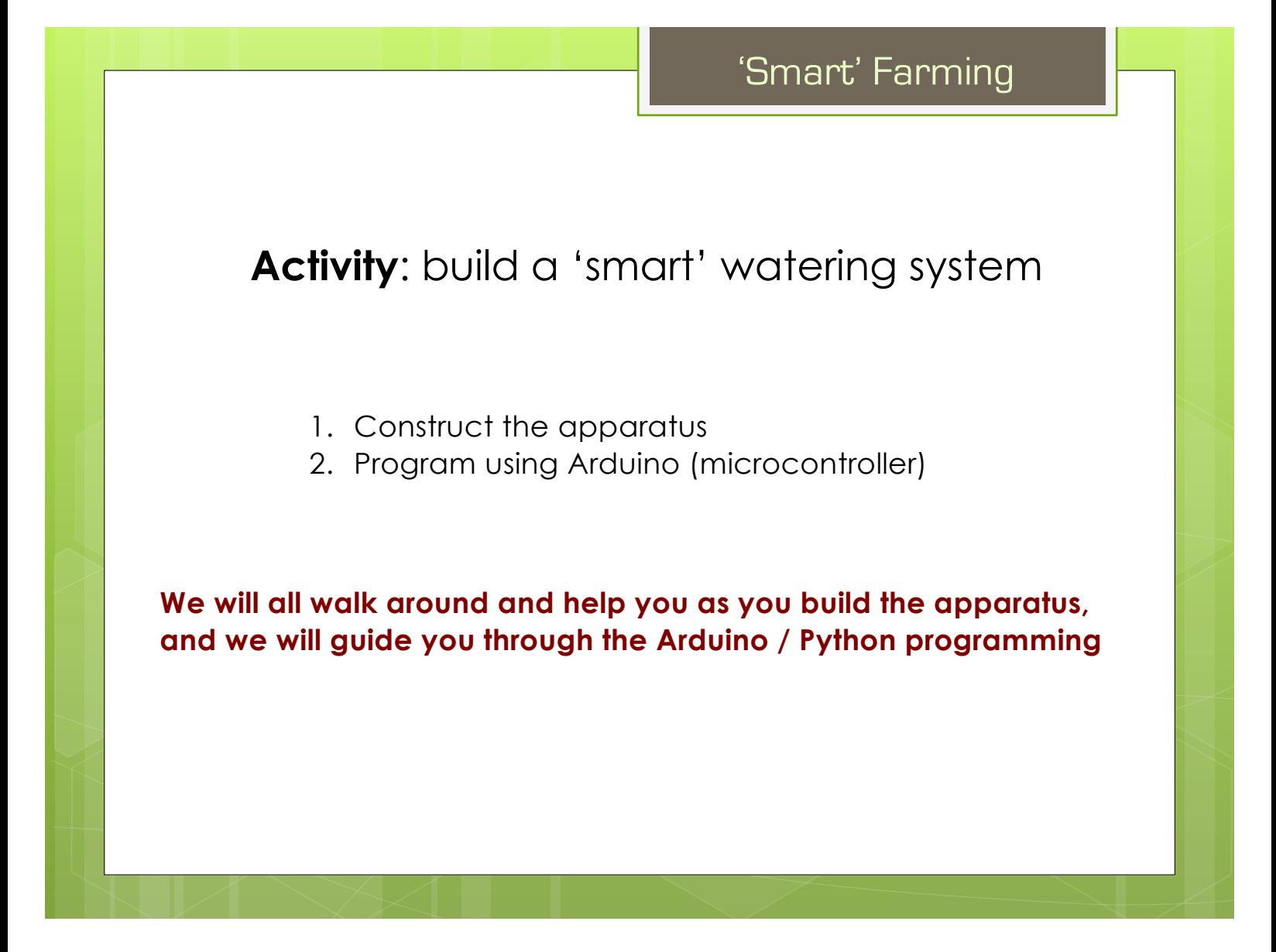

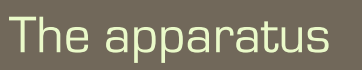

## **Activity**: build a 'smart' watering system

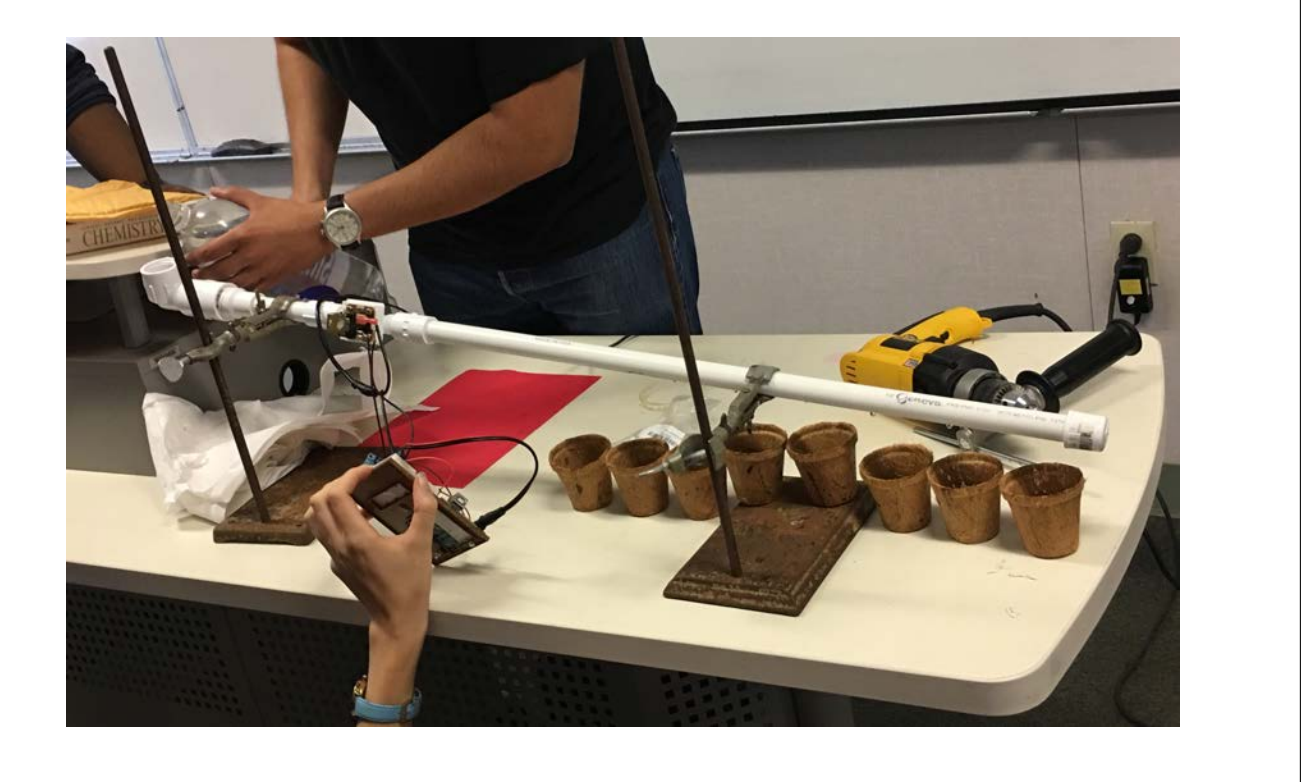

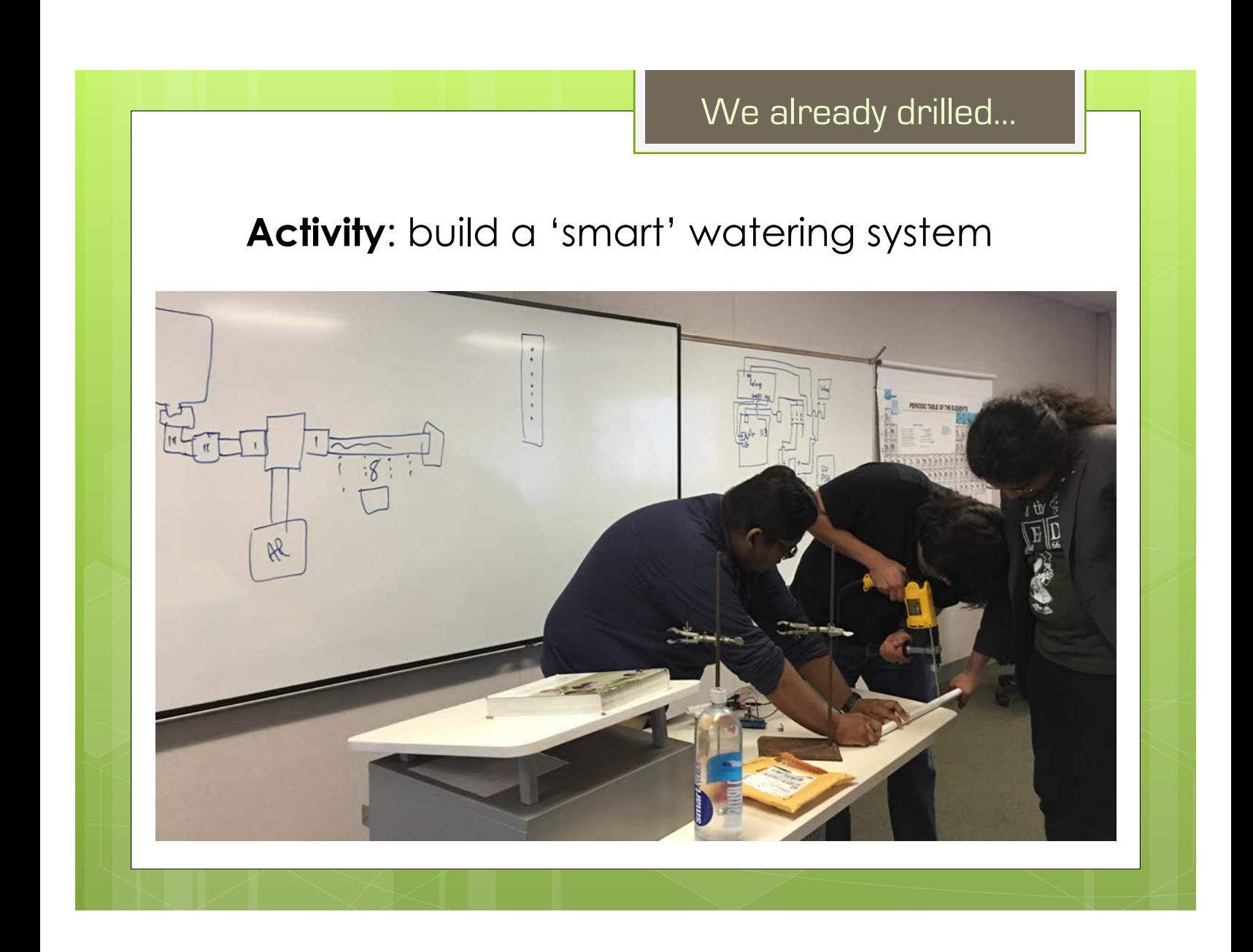

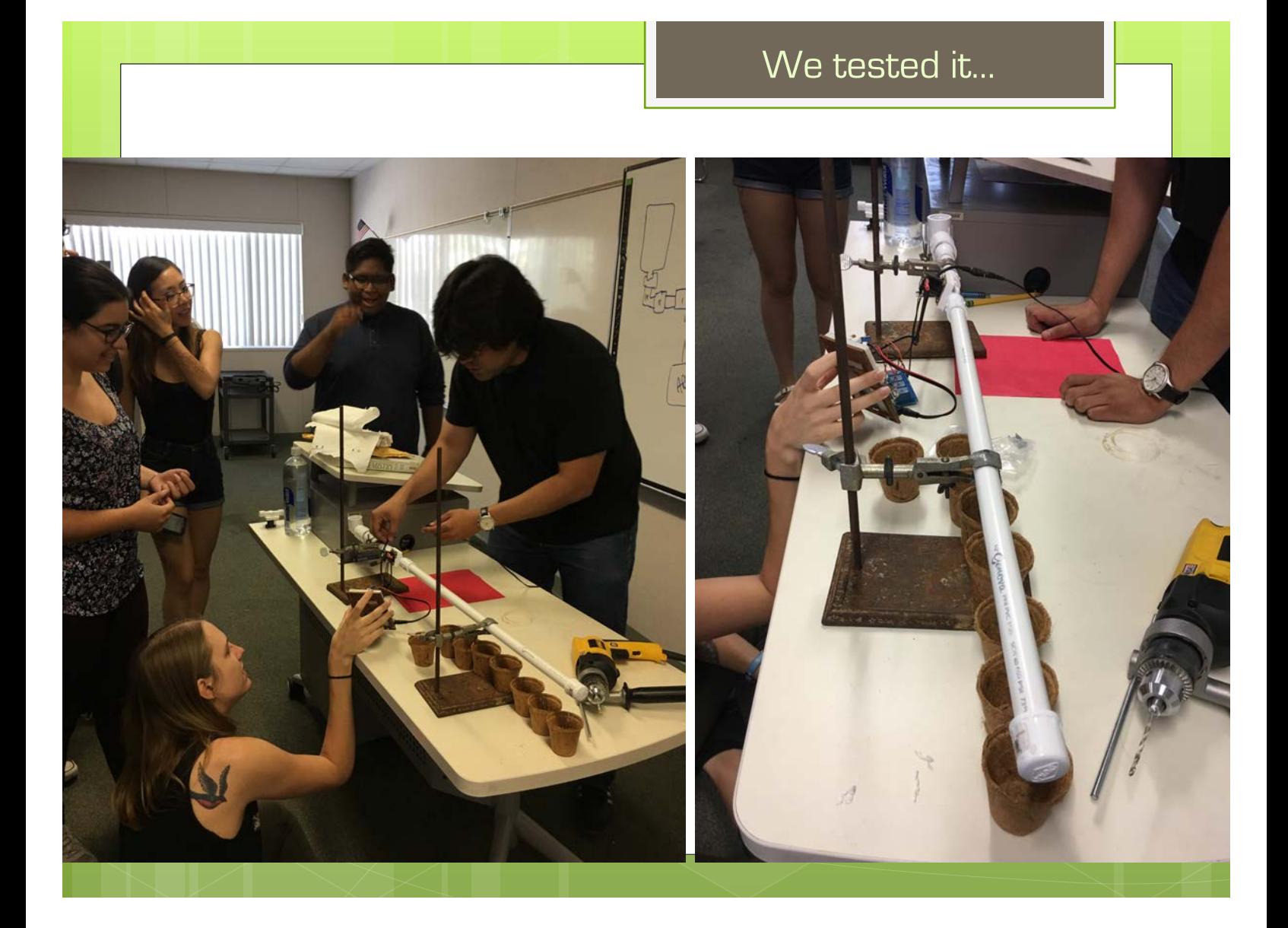

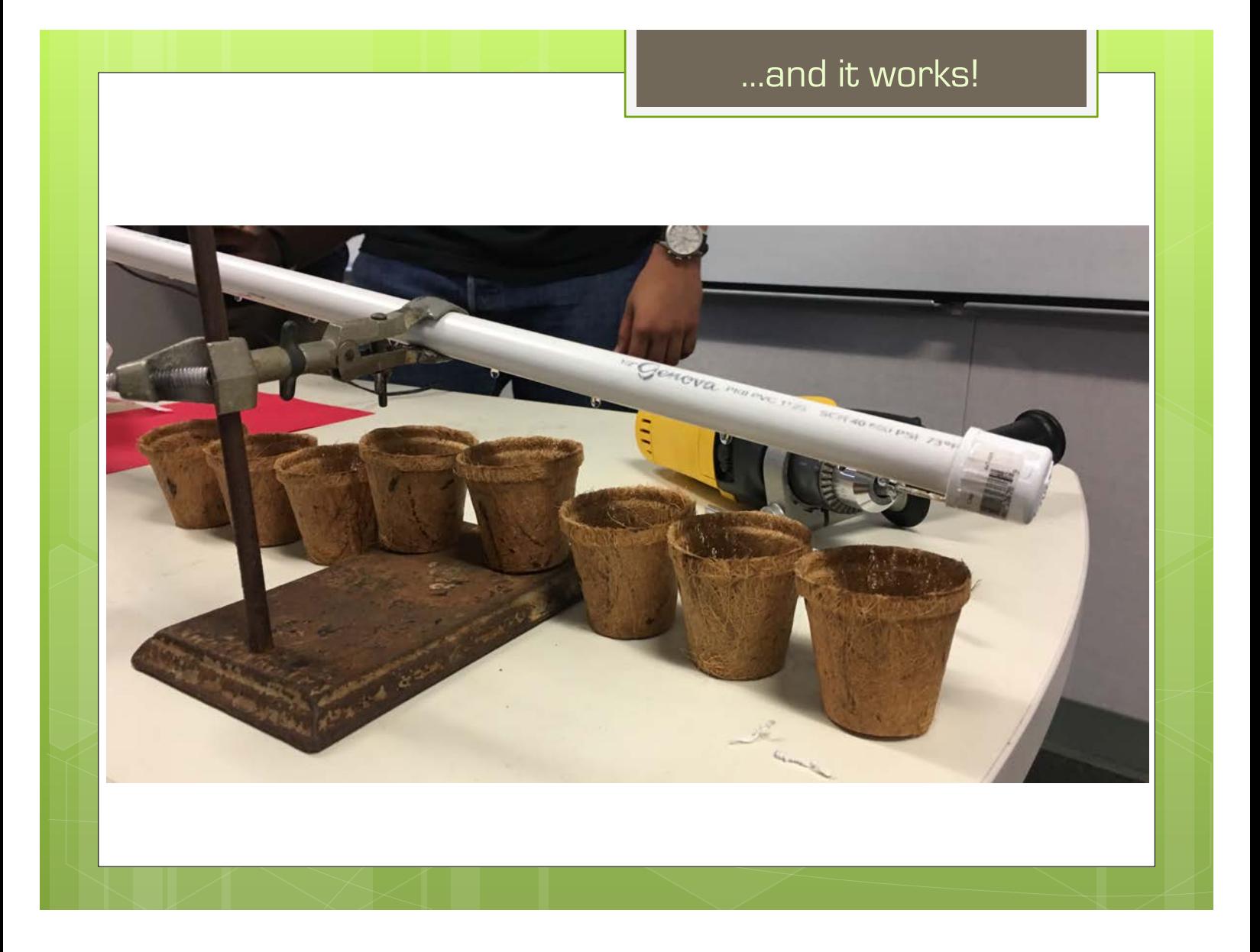

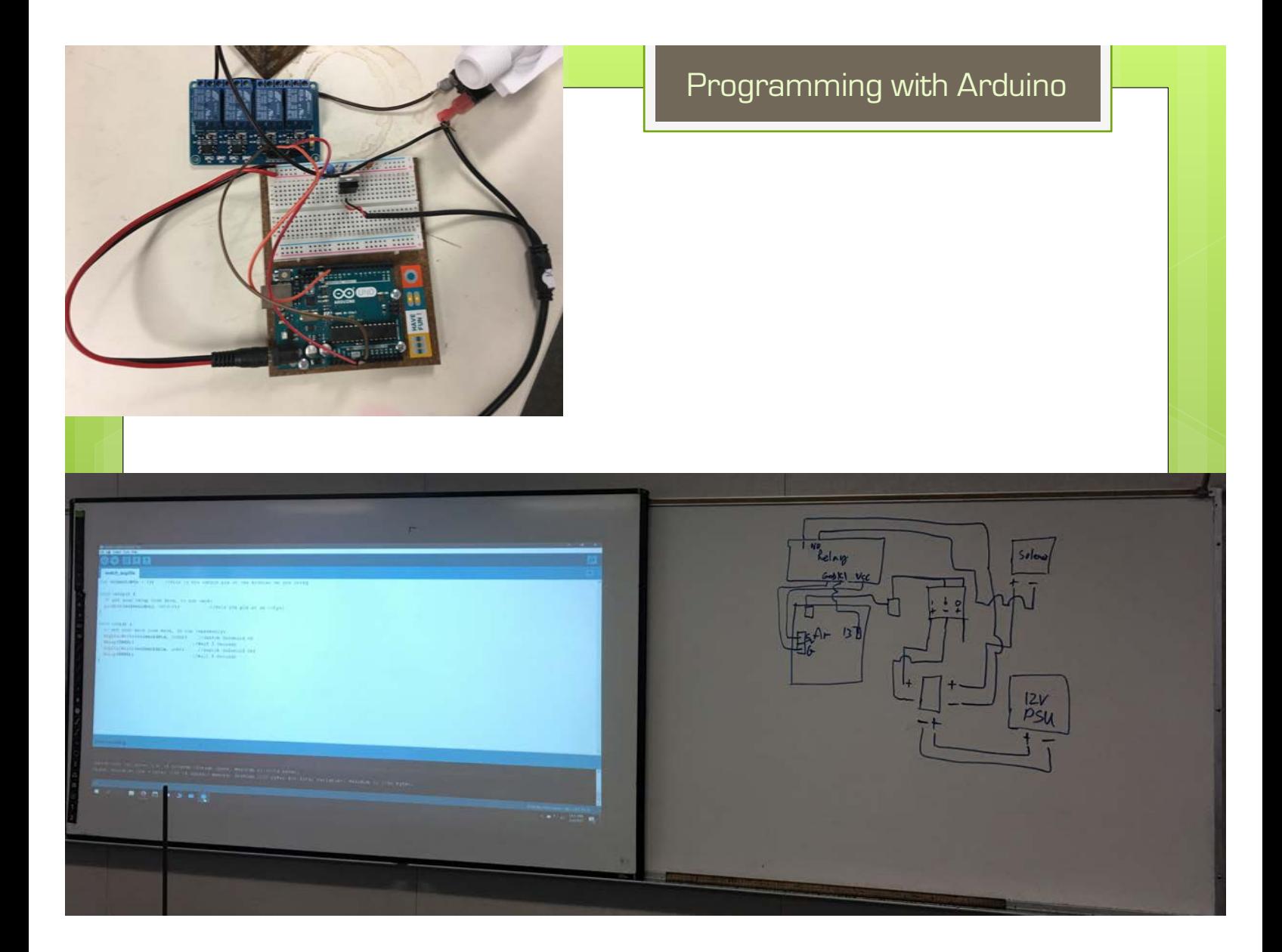

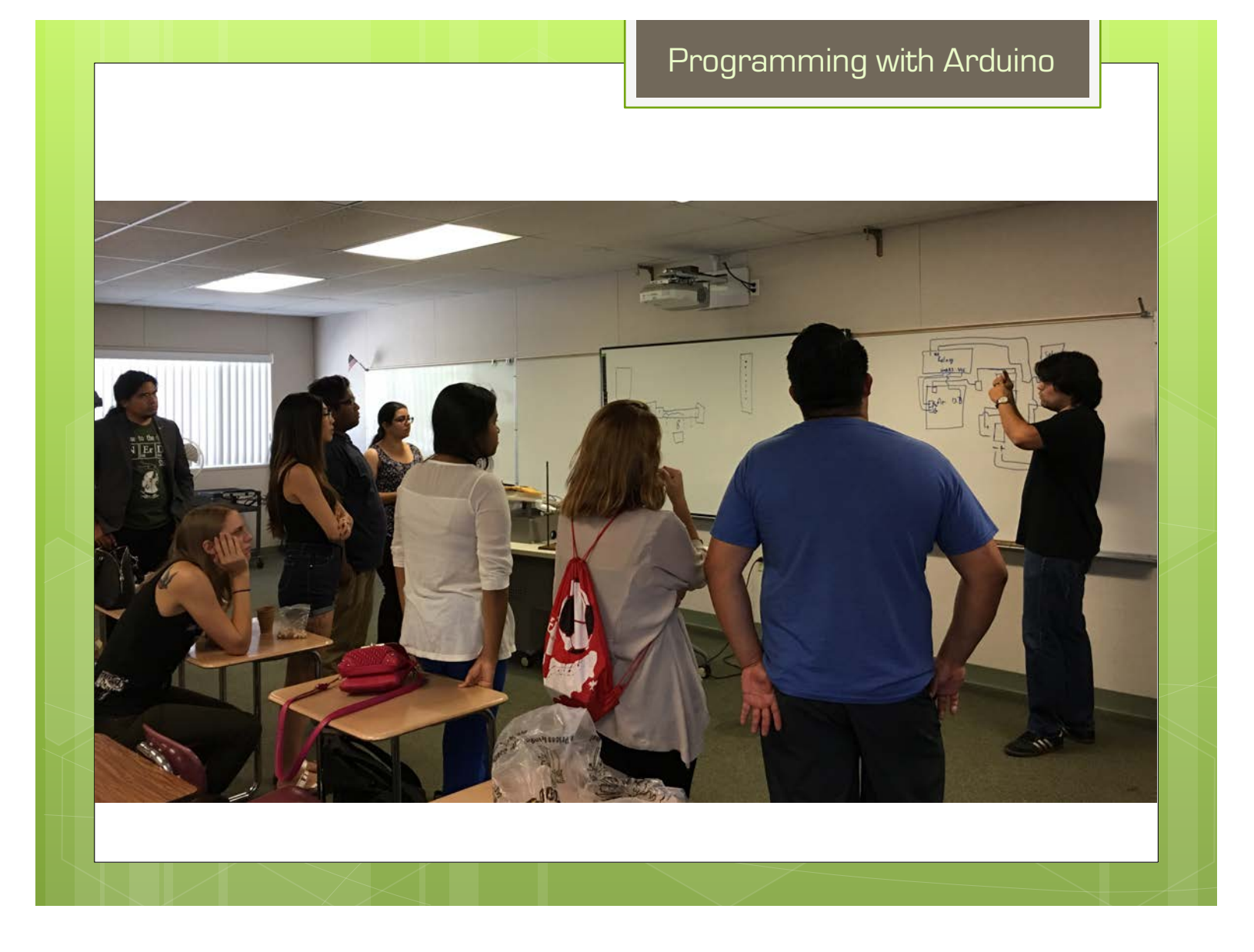

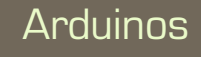

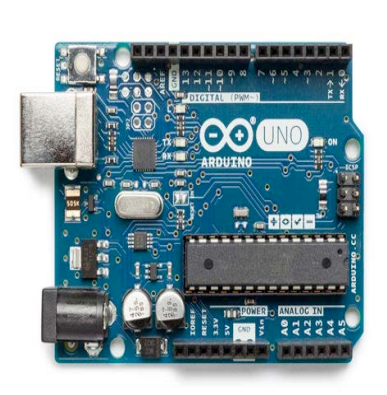

- single-board microcontrollers and microcontroller kits for building digital devices and interactive objects that can sense and control objects in the physical world
- **o** From making robots to controlling the flow of water, they are a versatile tool that help in numerous projects.
- **•** Arduinos are used primarily for prototyping

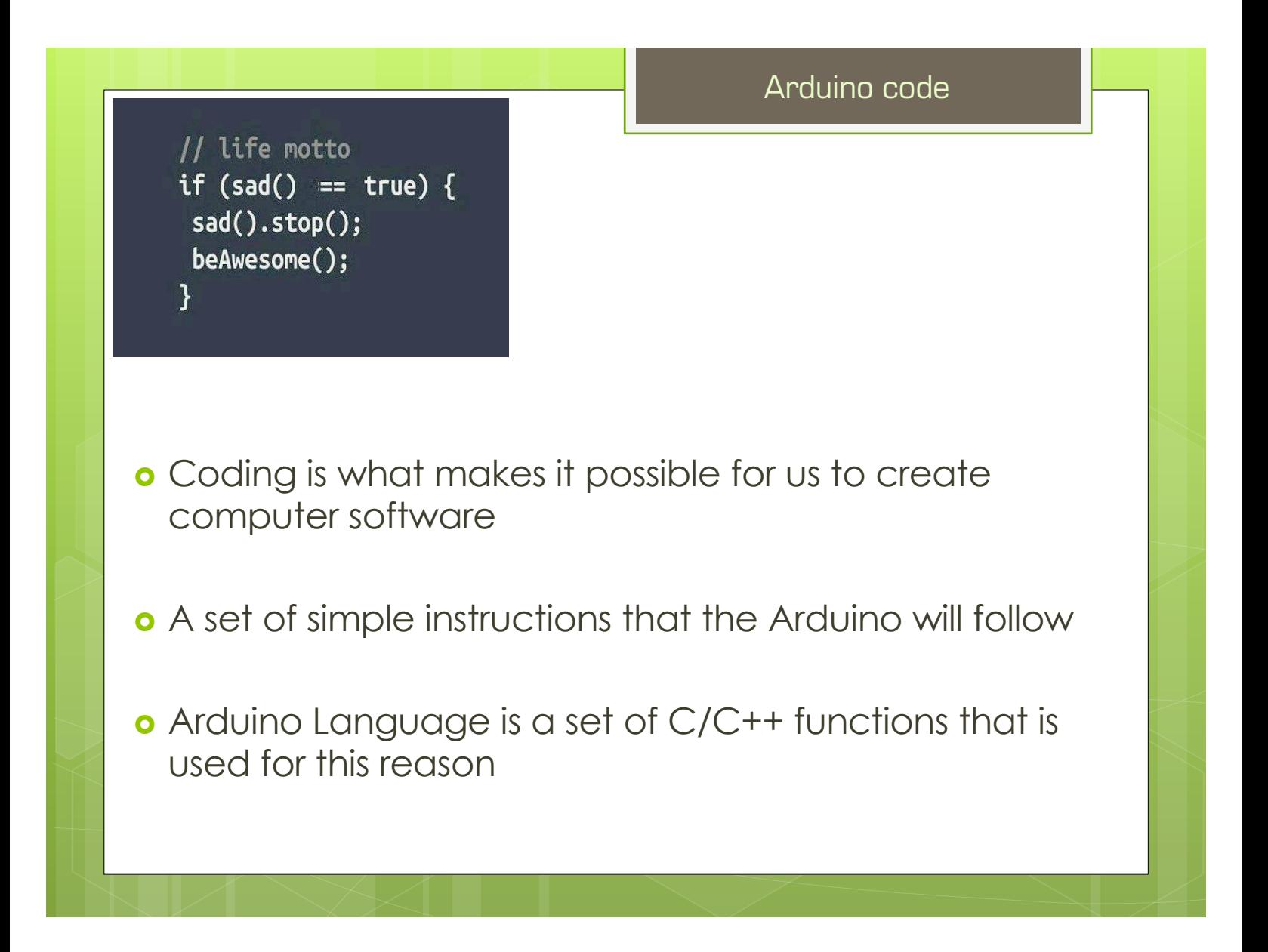

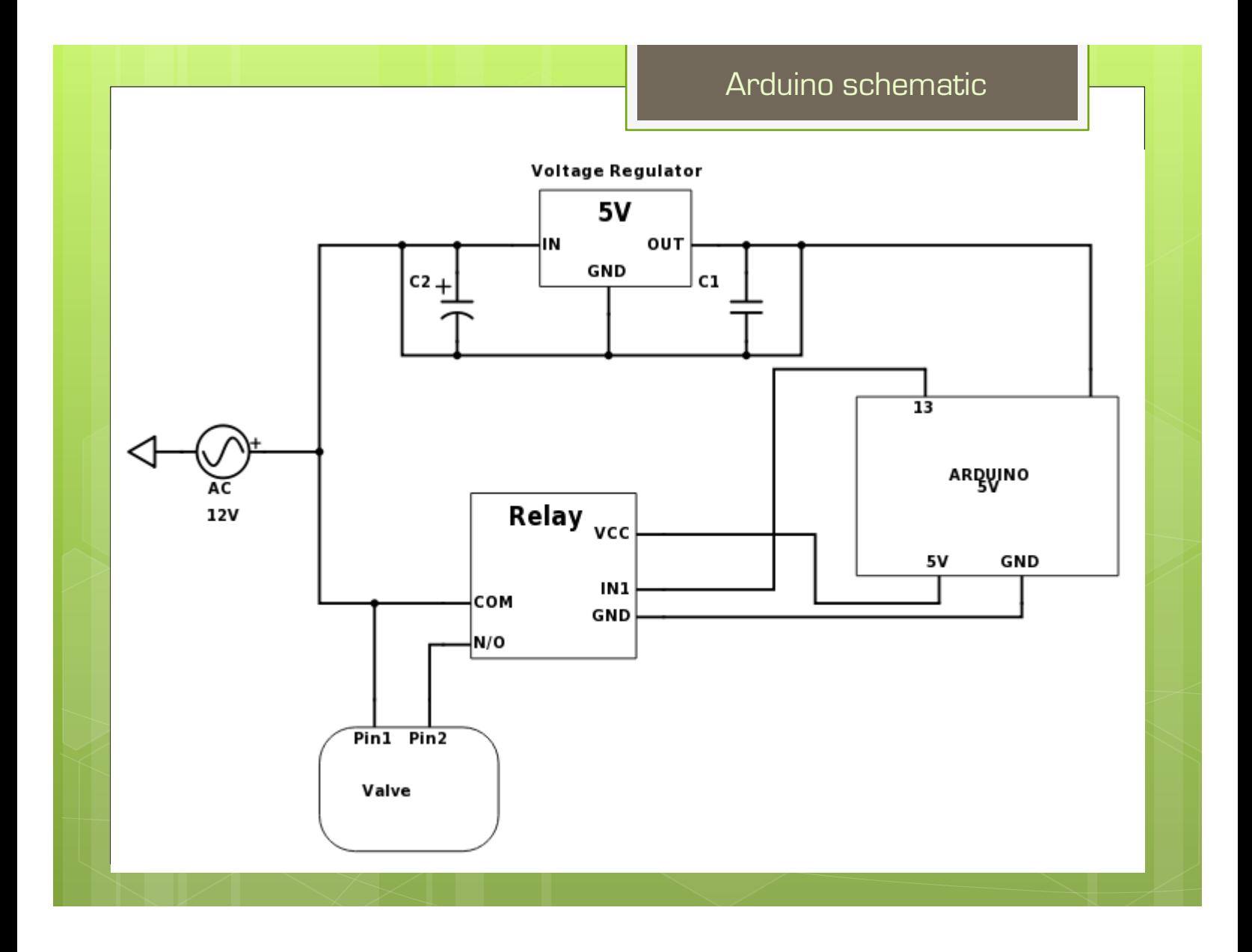

```
Arduino Python code
Python code:
int solenoidPin = 13; //This is the output pin on the Arduino we are using
void setup() {
 // put your setup code here, to run once:
 pinMode(solenoidPin, OUTPUT); //Sets the pin as an output
}
void loop() {
 // put your main code here, to run repeatedly:
 digitalWrite(solenoidPin, HIGH); //Switch Solenoid ON
 delay(5000); //Wait 5 Seconds
 digitalWrite(solenoidPin, LOW); //Switch Solenoid OFF
 delay(5000); //Wait 5 Seconds
}
-------End of code----
```